## МИНИСТЕРСТВО НАУКИ И ВЫСШЕГО ОБРАЗОВАНИЯ РОССИЙСКОЙ ФЕДЕРАЦИИ

Федеральное государственное автономное образовательное учреждение высшего образования "Казанский (Приволжский) федеральный университет"

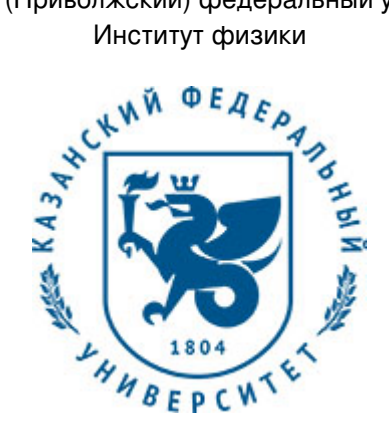

## **УТВЕРЖДАЮ**

Проректор по образовательной деятельности КФУ \_\_\_\_\_\_\_\_\_\_\_\_\_\_\_\_\_ Д.А. Таюрский "\_\_\_"\_\_\_\_\_\_\_\_\_\_\_\_\_\_20\_\_\_ г.

## **Программа дисциплины**

Информационные технологиии

Специальность: 03.05.01 - Астрономия Специализация: Астрофизика и космология Квалификация выпускника: Астроном. Преподаватель Форма обучения: очное Язык обучения: русский Год начала обучения по образовательной программе: 2020

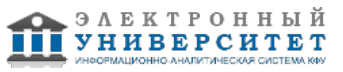

## **Содержание**

1. Перечень планируемых результатов обучения по дисциплинe (модулю), соотнесенных с планируемыми результатами освоения ОПОП ВО

2. Место дисциплины (модуля) в структуре ОПОП ВО

3. Объем дисциплины (модуля) в зачетных единицах с указанием количества часов, выделенных на контактную работу обучающихся с преподавателем (по видам учебных занятий) и на самостоятельную работу обучающихся

4. Содержание дисциплины (модуля), структурированное по темам (разделам) с указанием отведенного на них количества академических часов и видов учебных занятий

4.1. Структура и тематический план контактной и самостоятельной работы по дисциплинe (модулю)

4.2. Содержание дисциплины (модуля)

5. Перечень учебно-методического обеспечения для самостоятельной работы обучающихся по дисциплинe (модулю)

6. Фонд оценочных средств по дисциплинe (модулю)

7. Перечень литературы, необходимой для освоения дисциплины (модуля)

8. Перечень ресурсов информационно-телекоммуникационной сети "Интернет", необходимых для освоения дисциплины (модуля)

9. Методические указания для обучающихся по освоению дисциплины (модуля)

10. Перечень информационных технологий, используемых при осуществлении образовательного процесса по дисциплинe (модулю), включая перечень программного обеспечения и информационных справочных систем (при необходимости)

11. Описание материально-технической базы, необходимой для осуществления образовательного процесса по дисциплинe (модулю)

12. Средства адаптации преподавания дисциплины (модуля) к потребностям обучающихся инвалидов и лиц с ограниченными возможностями здоровья

13. Приложение №1. Фонд оценочных средств

14. Приложение №2. Перечень литературы, необходимой для освоения дисциплины (модуля)

15. Приложение №3. Перечень информационных технологий, используемых для освоения дисциплины (модуля), включая перечень программного обеспечения и информационных справочных систем

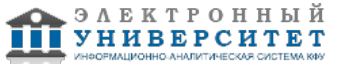

Программу дисциплины разработал(а)(и) доцент, к.н. (доцент) Хуснутдинов Р.М. (кафедра вычислительной физики и моделирования физических процессов, Отделение физики), khrm@mail.ru

#### **1. Перечень планируемых результатов обучения по дисциплине (модулю), соотнесенных с планируемыми результатами освоения ОПОП ВО**

Обучающийся, освоивший дисциплину (модуль), должен обладать следующими компетенциями:

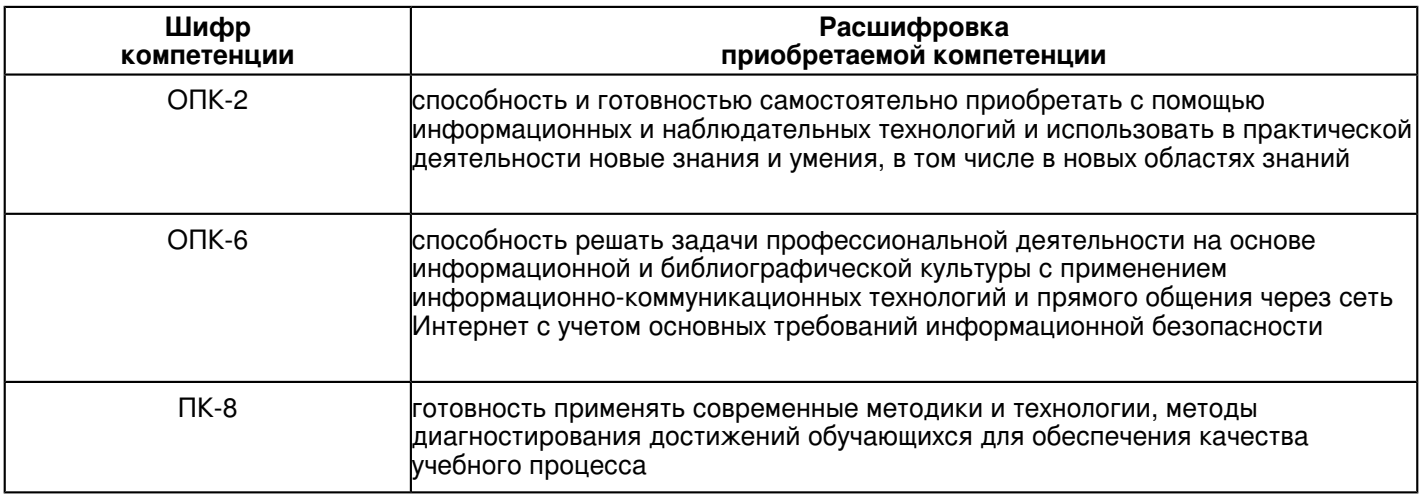

Обучающийся, освоивший дисциплину (модуль):

Должен знать:

- основные этапы развития вычислительной техники программного обеспечения;

- базовые принципы использования современных информационных технологий и компьютерной техники в профессиональной деятельности.

- основы работы в программных пакетах MS Office.

Должен уметь:

- использовать математический аппарат и информационные технологии при решении прикладных задач;

Должен владеть:

- методами поиска и обработки информации с применением современных информационных технологий;

- навыками применения информационных технологий при решении прикладных задач

Должен демонстрировать способность и готовность:

приемнять полученные знания на практике

## **2. Место дисциплины (модуля) в структуре ОПОП ВО**

Данная дисциплина (модуль) включена в раздел "Б1.В.ДВ.09.01 Дисциплины (модули)" основной профессиональной образовательной программы 03.05.01 "Астрономия (Астрофизика и космология)" и относится к дисциплинам по выбору.

Осваивается на 1 курсе в 2 семестре.

#### **3. Объем дисциплины (модуля) в зачетных единицах с указанием количества часов, выделенных на контактную работу обучающихся с преподавателем (по видам учебных занятий) и на самостоятельную работу обучающихся**

Общая трудоемкость дисциплины составляет 2 зачетных(ые) единиц(ы) на 72 часа(ов).

Контактная работа - 54 часа(ов), в том числе лекции - 18 часа(ов), практические занятия - 36 часа(ов), лабораторные работы - 0 часа(ов), контроль самостоятельной работы - 0 часа(ов).

Самостоятельная работа - 18 часа(ов).

Контроль (зачёт / экзамен) - 0 часа(ов).

Форма промежуточного контроля дисциплины: зачет во 2 семестре.

#### **4. Содержание дисциплины (модуля), структурированное по темам (разделам) с указанием отведенного на них количества академических часов и видов учебных занятий**

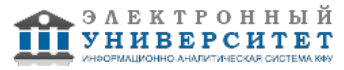

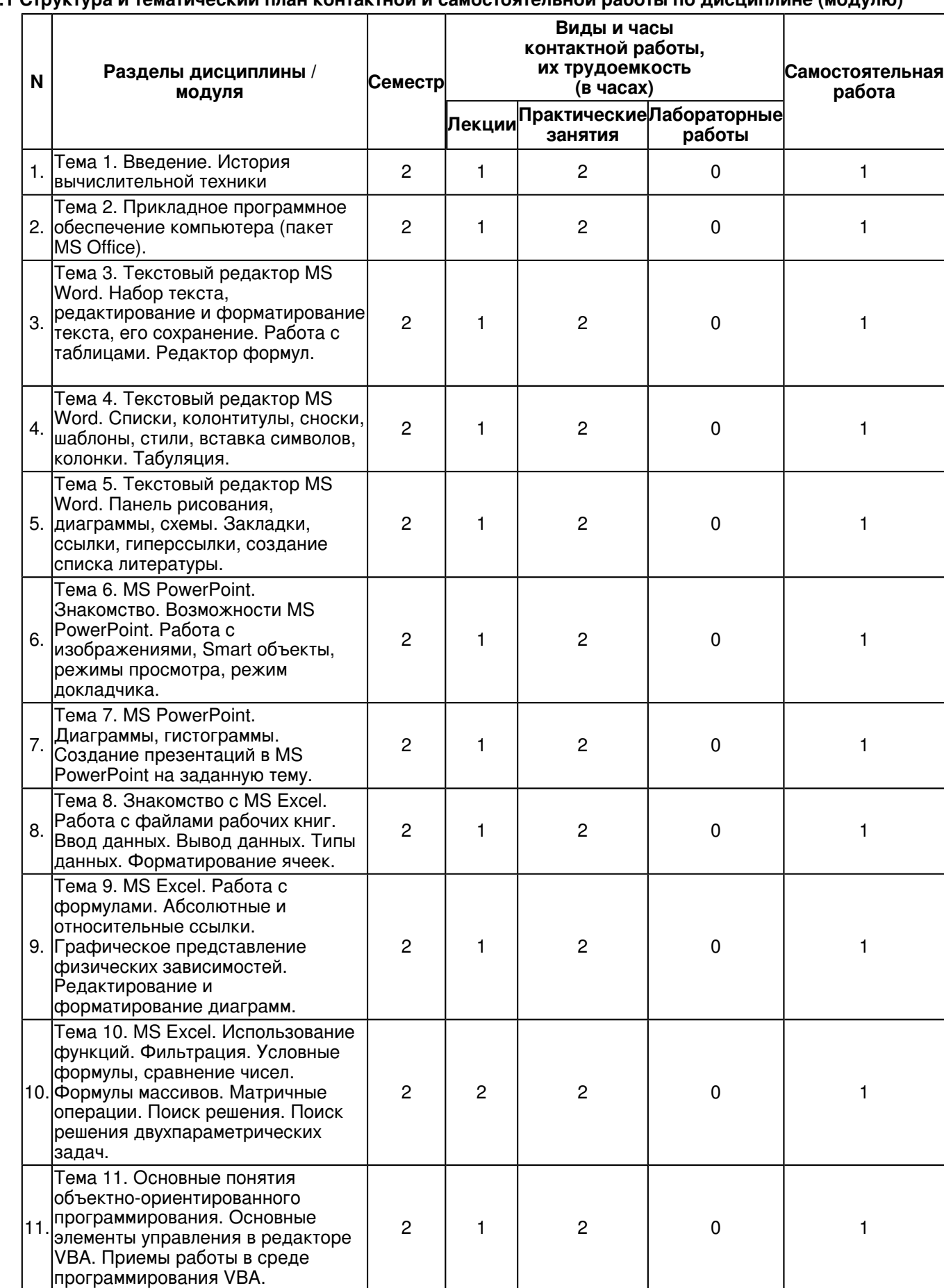

# **4.1 Структура и тематический план контактной и самостоятельной работы по дисциплинe (модулю)**

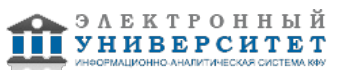

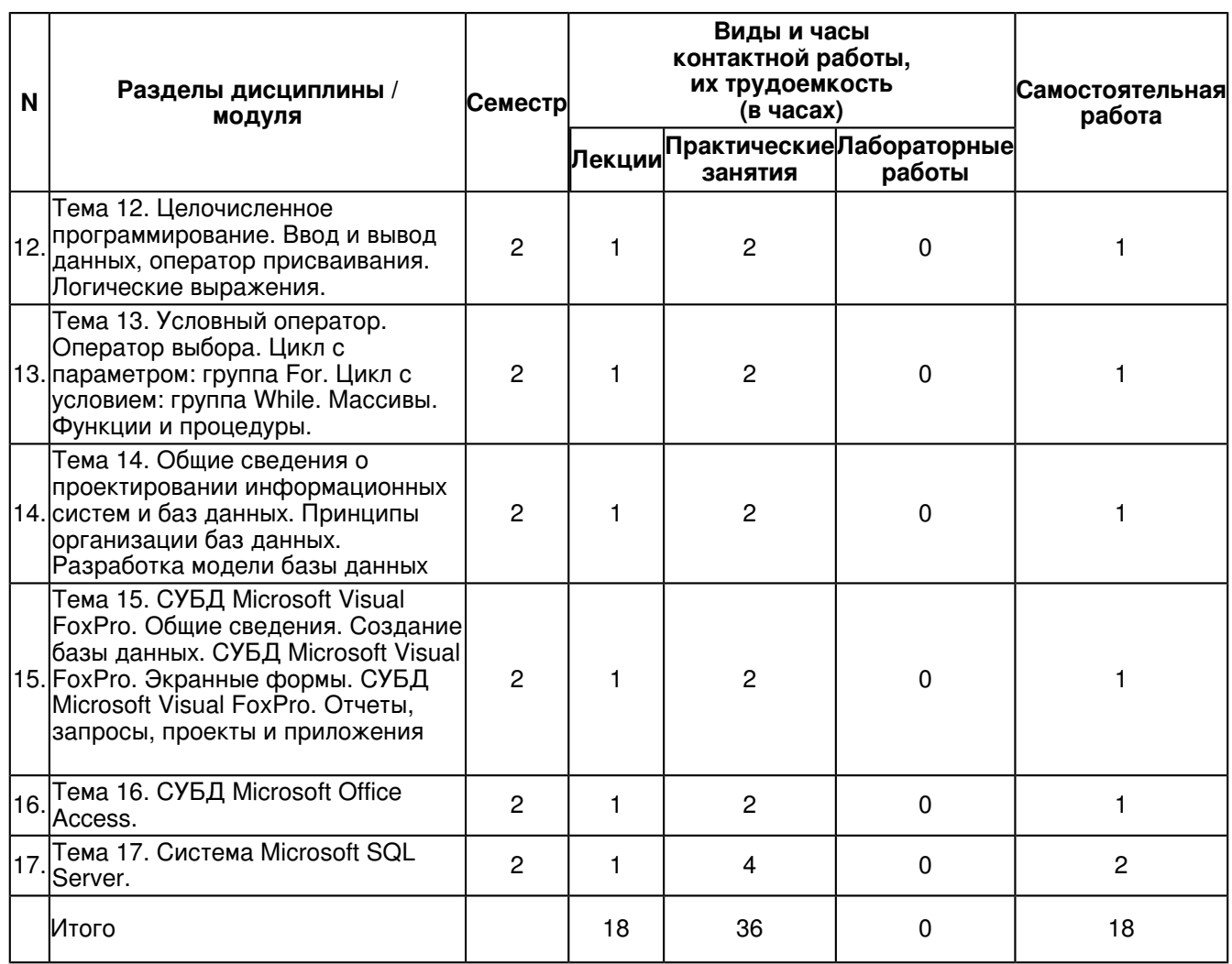

## **4.2 Содержание дисциплины (модуля)**

## **Тема 1. Введение. История вычислительной техники**

История вычислений. Эволюция способов счета. Первые счетные устройства. Первые вычислительные машины. Машина Бэббиджа. Работы Тьюринга. Поколения Электронных Вычислительных Машин. Эволюция электроники и развитие ЭВМ

Первые вычислительные устройства - абак (Древняя Греция, Древний Рим) и счеты.

XIХ век - изобретение арифмометра.

Середина XIХ века - создание аналитической машины Бэббиджа. Первый программист - Ада Лавлейс, дочь английского поэта Байрона.

Первые носители информации в технических устройствах -перфокарты (карточки с отверстиями).

40-е годы XX века - работы по созданию первых электронно-вычислительных машин.

ЭВМ первого поколения: 40-50-е годы XX века, основной элемент - электронные лампы, большой размер (занимают залы), высокая цена, скорость - десятки тысяч операций в секунду, программы на машинном языке (0 и 1), носители -перфоленты.

ЭВМ второго поколения: 60-е годы XX века, основной элемент - транзистор, средний размер (занимают комнату), высокая цена, скорость - сотни тысяч операций в секунду, программы на языках высокого уровня, носители магнитные ленты, алфавитно-цифровые устройства ввода-вывода.

ЭВМ третьего поколения: 70-е годы XX века, основной элемент - интегральная схема, малый размер (шкаф), средняя цена, скорость - миллионы операций в секунду, массовый выпуск, носители - магнитные ленты, диски, алфавитно-цифровые устройства ввода-вывода.

ЭВМ четвертого поколения: 80-е годы XX века, основной элемент - большая интегральная схема, компактный размер (настольный персональный компьютер), доступная цена, скорость - миллиарды операций в секунду, массовый выпуск, носители - магнитные и лазерные диски, алфавитно-цифровые и графические устройства ввода-вывода.

## **Тема 2. Прикладное программное обеспечение компьютера (пакет MS Office).**

Подробно о возможностях MS Office для дальнейшего его использования. Программное обеспечение компьютера (системное ПО; прикладное ПО; системы программирования).

Microsoft Word (текстовый редактор\процессор)

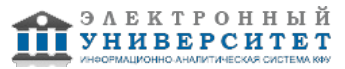

Microsoft Excel (табличный процессор),

Microsoft Outlook (персональный коммуникатор),

Microsoft PowerPoint (приложение для подготовки презентаций),

Microsoft Access (приложение для управления базами данных),

Microsoft Project (приложение для управления проектами),

Microsoft InternetExplorer (программа для просмотра веб-сайтов)

Microsoft InfoPath, Microsoft Publisher, Microsoft Visio, Microsoft OneNote ит.д.

#### **Тема 3. Текстовый редактор MS Word. Набор текста, редактирование и форматирование текста, его сохранение. Работа с таблицами. Редактор формул.**

Подробно в правилах работы в MS Word. Редактирование и форматирование текста. Сохранение, копирование, печать текста. Создание и редактирование таблиц. Набор формул в различных редакторах. Создание списков в MS word. Создание и редактирование колонтитулов: нумерация страниц, дублирование заголовка на всех страницах, создание сносок. Шаблоны файлов Ms Word. Использование дополнительных символов. Правила табуляции. Стили в MS Word.

#### **Тема 4. Текстовый редактор MS Word. Списки, колонтитулы, сноски, шаблоны, стили, вставка символов, колонки. Табуляция.**

Подробно в правилах работы в MS Word. Редактирование и форматирование текста. Сохранение, копирование, печать текста. Создание и редактирование таблиц. Набор формул в различных редакторах. Создание списков в MS word. Создание и редактирование колонтитулов: нумерация страниц, дублирование заголовка на всех страницах, создание сносок. Шаблоны файлов Ms Word. Использование дополнительных символов. Правила табуляции. Стили в MS Word.

#### **Тема 5. Текстовый редактор MS Word. Панель рисования, диаграммы, схемы. Закладки, ссылки, гиперссылки, создание списка литературы.**

Подробно в правилах работы в MS Word. Редактирование и форматирование текста. Сохранение, копирование, печать текста. Создание и редактирование таблиц. Набор формул в различных редакторах. Создание списков в MS word. Создание и редактирование колонтитулов: нумерация страниц, дублирование заголовка на всех страницах, создание сносок. Шаблоны файлов Ms Word. Использование дополнительных символов. Правила табуляции. Стили в MS Word.

Рисование в MS Word. Вставка изображений различными способами. Создание и редактирование графиков и диаграмм. Вставка закладок, гиперссылок, создание списка литературы.

#### **Тема 6. MS PowerPoint. Знакомство. Возможности MS PowerPoint. Работа с изображениями, Smart объекты, режимы просмотра, режим докладчика.**

О возможностях MS Power Point в качестве редактора для создания презентаций. Использование изображений, схем, Smart-объектов. Использование различных режимов просмотра в том числе режим докладчика.

Создание диаграмм, графиков, построение различных зависимостей в MS Power Point. Обобщение знаний по пакету MS Power Point.

#### **Тема 7. MS PowerPoint. Диаграммы, гистограммы. Создание презентаций в MS PowerPoint на заданную тему.**

О возможностях MS Power Point в качестве редактора для создания презентаций. Использование изображений, схем, Smart-объектов. Использование различных режимов просмотра в том числе режим докладчика.

Создание диаграмм, графиков, построение различных зависимостей в MS Power Point. Обобщение знаний по пакету MS Power Point.

### **Тема 8. Знакомство с MS Excel. Работа с файлами рабочих книг. Ввод данных. Вывод данных. Типы данных. Форматирование ячеек.**

Знакомство с возможностями MS Excel. Работа с файлами рабочих книг, с листами. Ввод и вывод данных. Типы данных. Форматирование и редактирование информации в ячейках. Работа с формулами. Абсолютные и относительные ссылки. Графическое представление физических зависимостей в виде диаграмм, графиков, гистограмм. Редактирование и форматирование диаграмм, гистограмм, графиков и тд.

#### **Тема 9. MS Excel. Работа с формулами. Абсолютные и относительные ссылки. Графическое представление физических зависимостей. Редактирование и форматирование диаграмм.**

Работа с файлами рабочих книг, с листами. Ввод и вывод данных. Типы данных. Форматирование и редактирование информации в ячейках. Работа с формулами. Абсолютные и относительные ссылки. Графическое представление физических зависимостей в виде диаграмм, графиков, гистограмм. Редактирование и форматирование диаграмм, гистограмм, графиков и тд.

#### **Тема 10. MS Excel. Использование функций. Фильтрация. Условные формулы, сравнение чисел. Формулы массивов. Матричные операции. Поиск решения. Поиск решения двухпараметрических задач.**

Графическое представление физических зависимостей в виде диаграмм, графиков, гистограмм. Редактирование и форматирование диаграмм, гистограмм, графиков и тд.

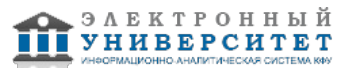

Использование различных функций для расчета и обработки физических экспериментов. Фильтрация и сортировка данных. Условные формулы, сравнение чисел. Формулы массивов. Матричные операции. Поиск решения по экспериментальным физическим данным. Поиск решения двухпараметрических задач.

#### **Тема 11. Основные понятия объектно-ориентированного программирования. Основные элементы управления в редакторе VBA. Приемы работы в среде программирования VBA.**

Основные понятия объектно-ориентированного программирования. Основные элементы управления в редакторе MS Visual Basic на базе MS Excel. Приемы работы в среде программирования VBA. Целочисленное программирование. Ввод и вывод данных, оператор присваивания. Логические выражения: ЕСЛИ, ИЛИ, И, НЕ, ИСТИНА и ЛОЖЬ, ЕПУСТО.

#### **Тема 12. Целочисленное программирование. Ввод и вывод данных, оператор присваивания. Логические выражения.**

Основные понятия объектно-ориентированного программирования. Основные элементы управления в редакторе MS Visual Basic на базе MS Excel. Приемы работы в среде программирования VBA. Целочисленное программирование. Ввод и вывод данных, оператор присваивания. Логические выражения: ЕСЛИ, ИЛИ, И, НЕ, ИСТИНА и ЛОЖЬ, ЕПУСТО.

#### **Тема 13. Условный оператор. Оператор выбора. Цикл с параметром: группа For. Цикл с условием: группа While. Массивы. Функции и процедуры.**

Основные понятия объектно-ориентированного программирования. Основные элементы управления в редакторе MS Visual Basic на базе MS Excel. Приемы работы в среде программирования VBA. Целочисленное программирование. Ввод и вывод данных, оператор присваивания. Логические выражения: ЕСЛИ, ИЛИ, И, НЕ, ИСТИНА и ЛОЖЬ, ЕПУСТО. Оператор условного форматирования. Оператор выбора. Цикл с параметром: группа For. Цикл с условием: группа While. Массивы. Функции и процедуры.

#### **Тема 14. Общие сведения о проектировании информационных систем и баз данных. Принципы организации баз данных. Разработка модели базы данных**

Общие сведения о проектировании информационных систем и баз данных. Разновидности баз данных. Принципы организации баз данных. Разработка модели базы данных. Примеры простейших баз данных. Логические условия при работе с базами данных. Модели СУБД: иерархические СУБД, сетевые СУБД и реляционные СУБД.

#### **Тема 15. СУБД Microsoft Visual FoxPro. Общие сведения. Создание базы данных. СУБД Microsoft Visual FoxPro. Экранные формы. СУБД Microsoft Visual FoxPro. Отчеты, запросы, проекты и приложения**

Освоение методов создания баз данных в системе Visual FoxPro и работы с таблицами базы в режимах BROWSE и EDIT. Использование экранных форм в Visual FoxPro. Основы разработки запросов с помощью Мастера, Конструктора и SQL-программы. Синтаксис основных команд и функций алгоритмического языка системы.

## **Тема 16. СУБД Microsoft Office Access.**

Основные возможности и особенности СУБД Microsoft Office Access. Создание базы данных в Microsoft Office Access, стандартные режимы работы с таблицами, методы разработки экранных форм, отчетов, запросов. Основы разработки запросов с помощью Мастера, Конструктора и SQL-программы. Синтаксис основных команд и функций алгоритмического языка системы.

## **Тема 17. Система Microsoft SQL Server.**

Основные возможности и особенности системы Microsoft SQL Server. Основные способы создания базы данных и работы с таблицами в программе Enterprise Manager. Создание клиентских приложений для работы с базами данных этой системы, по возможностям систем Microsoft Access и Visual FoxPro по работе с базами данных системы Microsoft SQL Server.

#### **5. Перечень учебно-методического обеспечения для самостоятельной работы обучающихся по дисциплинe (модулю)**

Самостоятельная работа обучающихся выполняется по заданию и при методическом руководстве преподавателя, но без его непосредственного участия. Самостоятельная работа подразделяется на самостоятельную работу на аудиторных занятиях и на внеаудиторную самостоятельную работу. Самостоятельная работа обучающихся включает как полностью самостоятельное освоение отдельных тем (разделов) дисциплины, так и проработку тем (разделов), осваиваемых во время аудиторной работы. Во время самостоятельной работы обучающиеся читают и конспектируют учебную, научную и справочную литературу, выполняют задания, направленные на закрепление знаний и отработку умений и навыков, готовятся к текущему и промежуточному контролю по дисциплине.

Организация самостоятельной работы обучающихся регламентируется нормативными документами, учебно-методической литературой и электронными образовательными ресурсами, включая:

Порядок организации и осуществления образовательной деятельности по образовательным программам высшего образования - программам бакалавриата, программам специалитета, программам магистратуры (утвержден приказом Министерства образования и науки Российской Федерации от 5 апреля 2017 года №301)

Письмо Министерства образования Российской Федерации №14-55-996ин/15 от 27 ноября 2002 г. "Об активизации самостоятельной работы студентов высших учебных заведений"

Устав федерального государственного автономного образовательного учреждения "Казанский (Приволжский) федеральный университет"

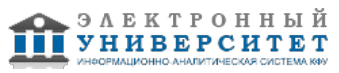

Правила внутреннего распорядка федерального государственного автономного образовательного учреждения высшего профессионального образования "Казанский (Приволжский) федеральный университет"

Локальные нормативные акты Казанского (Приволжского) федерального университета

Википедия https://ru.wikipedia.org/wiki/%D0%97%D0%B0%D0%B3%D0%BB%D0%B0%D0%B2%D0%BD%D0%B0%D1%8F\_%D1%81% Курсы онлайн - http://www.intuit.ru/

Он-лайн библиотека - http://www.twirpx.com/

## **6. Фонд оценочных средств по дисциплинe (модулю)**

Фонд оценочных средств по дисциплине (модулю) включает оценочные материалы, направленные на проверку освоения компетенций, в том числе знаний, умений и навыков. Фонд оценочных средств включает оценочные средства текущего контроля и оценочные средства промежуточной аттестации.

В фонде оценочных средств содержится следующая информация:

- соответствие компетенций планируемым результатам обучения по дисциплине (модулю);
- критерии оценивания сформированности компетенций;
- механизм формирования оценки по дисциплине (модулю);
- описание порядка применения и процедуры оценивания для каждого оценочного средства;
- критерии оценивания для каждого оценочного средства;

- содержание оценочных средств, включая требования, предъявляемые к действиям обучающихся, демонстрируемым результатам, задания различных типов.

Фонд оценочных средств по дисциплине находится в Приложении 1 к программе дисциплины (модулю).

#### **7. Перечень литературы, необходимой для освоения дисциплины (модуля)**

Освоение дисциплины (модуля) предполагает изучение основной и дополнительной учебной литературы. Литература может быть доступна обучающимся в одном из двух вариантов (либо в обоих из них):

- в электронном виде - через электронные библиотечные системы на основании заключенных КФУ договоров с правообладателями;

- в печатном виде - в Научной библиотеке им. Н.И. Лобачевского. Обучающиеся получают учебную литературу на абонементе по читательским билетам в соответствии с правилами пользования Научной библиотекой.

Электронные издания доступны дистанционно из любой точки при введении обучающимся своего логина и пароля от личного кабинета в системе "Электронный университет". При использовании печатных изданий библиотечный фонд должен быть укомплектован ими из расчета не менее 0,5 экземпляра (для обучающихся по ФГОС 3++ - не менее 0,25 экземпляра) каждого из изданий основной литературы и не менее 0,25 экземпляра дополнительной литературы на каждого обучающегося из числа лиц, одновременно осваивающих данную дисциплину.

Перечень основной и дополнительной учебной литературы, необходимой для освоения дисциплины (модуля), находится в Приложении 2 к рабочей программе дисциплины. Он подлежит обновлению при изменении условий договоров КФУ с правообладателями электронных изданий и при изменении комплектования фондов Научной библиотеки КФУ.

#### **8. Перечень ресурсов информационно-телекоммуникационной сети "Интернет", необходимых для освоения дисциплины (модуля)**

Help MS Office - https://support.office.com/

Журнал Exponenta - http://www.exponenta.ru/

История вычислительной техники - http://historyvt.narod.ru/

Современный компьютер. Настройка - http://winadm.com/186-kak-vyglyadit-sovremennyy-kompyuter.html Устройство компьютера. Из чего состоит компьютер - http://www.neumeka.ru/ustroystvo\_kompyutera.html

#### **9. Методические указания для обучающихся по освоению дисциплины (модуля)**

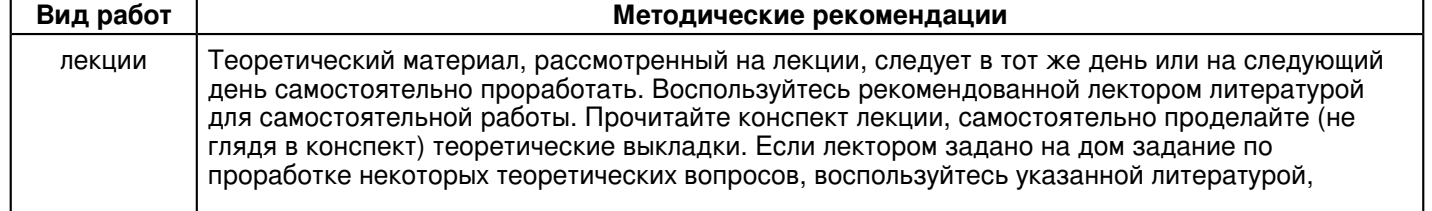

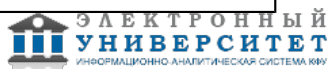

законспектируйте материал.

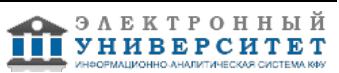

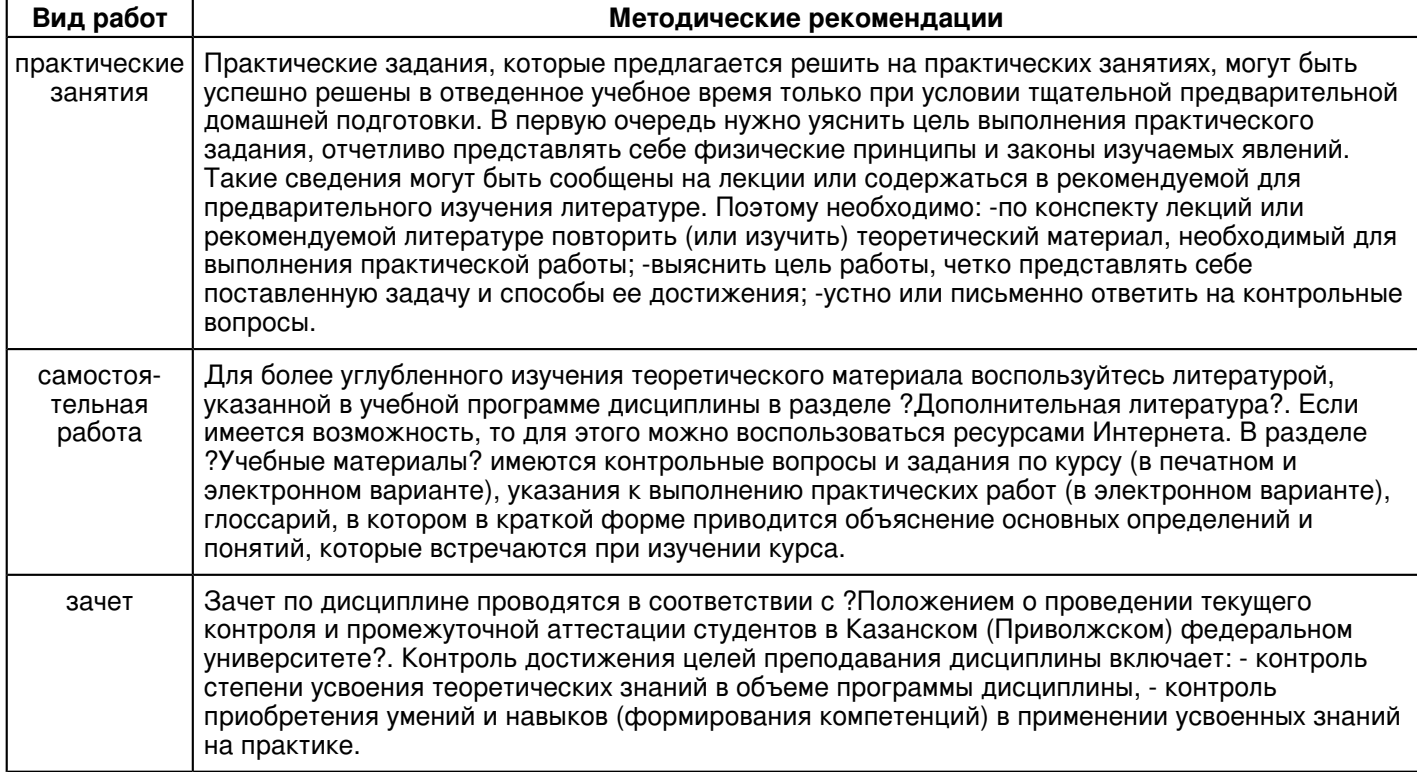

#### **10. Перечень информационных технологий, используемых при осуществлении образовательного процесса по дисциплинe (модулю), включая перечень программного обеспечения и информационных справочных систем (при необходимости)**

Перечень информационных технологий, используемых при осуществлении образовательного процесса по дисциплине (модулю), включая перечень программного обеспечения и информационных справочных систем, представлен в Приложении 3 к рабочей программе дисциплины (модуля).

#### **11. Описание материально-технической базы, необходимой для осуществления образовательного процесса по дисциплинe (модулю)**

Материально-техническое обеспечение образовательного процесса по дисциплине (модулю) включает в себя следующие компоненты:

Помещения для самостоятельной работы обучающихся, укомплектованные специализированной мебелью (столы и стулья) и оснащенные компьютерной техникой с возможностью подключения к сети "Интернет" и обеспечением доступа в электронную информационно-образовательную среду КФУ.

Учебные аудитории для контактной работы с преподавателем, укомплектованные специализированной мебелью (столы и стулья).

Компьютер и принтер для распечатки раздаточных материалов.

Мультимедийная аудитория.

Компьютерный класс.

Специализированная лаборатория.

#### **12. Средства адаптации преподавания дисциплины к потребностям обучающихся инвалидов и лиц с ограниченными возможностями здоровья**

При необходимости в образовательном процессе применяются следующие методы и технологии, облегчающие восприятие информации обучающимися инвалидами и лицами с ограниченными возможностями здоровья:

- создание текстовой версии любого нетекстового контента для его возможного преобразования в альтернативные формы, удобные для различных пользователей;

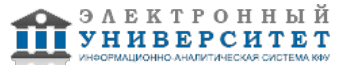

- создание контента, который можно представить в различных видах без потери данных или структуры, предусмотреть возможность масштабирования текста и изображений без потери качества, предусмотреть доступность управления контентом с клавиатуры;

- создание возможностей для обучающихся воспринимать одну и ту же информацию из разных источников например, так, чтобы лица с нарушениями слуха получали информацию визуально, с нарушениями зрения аудиально;

- применение программных средств, обеспечивающих возможность освоения навыков и умений, формируемых дисциплиной, за счёт альтернативных способов, в том числе виртуальных лабораторий и симуляционных технологий;

- применение дистанционных образовательных технологий для передачи информации, организации различных форм интерактивной контактной работы обучающегося с преподавателем, в том числе вебинаров, которые могут быть использованы для проведения виртуальных лекций с возможностью взаимодействия всех участников дистанционного обучения, проведения семинаров, выступления с докладами и защиты выполненных работ, проведения тренингов, организации коллективной работы;

- применение дистанционных образовательных технологий для организации форм текущего и промежуточного контроля;

- увеличение продолжительности сдачи обучающимся инвалидом или лицом с ограниченными возможностями здоровья форм промежуточной аттестации по отношению к установленной продолжительности их сдачи:

- продолжительности сдачи зачёта или экзамена, проводимого в письменной форме, - не более чем на 90 минут;

- продолжительности подготовки обучающегося к ответу на зачёте или экзамене, проводимом в устной форме, - не более чем на 20 минут;

- продолжительности выступления обучающегося при защите курсовой работы - не более чем на 15 минут.

Программа составлена в соответствии с требованиями ФГОС ВО и учебным планом по специальности: 03.05.01 "Астрономия" и специализации "Астрофизика и космология".

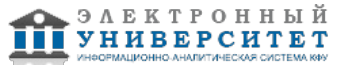

*Приложение 2 к рабочей программе дисциплины (модуля) Б1.В.ДВ.09.01 Информационные технологиии*

#### **Перечень литературы, необходимой для освоения дисциплины (модуля)**

Специальность: 03.05.01 - Астрономия

Специализация: Астрофизика и космология

Квалификация выпускника: Астроном. Преподаватель

Форма обучения: очное

Язык обучения: русский

Год начала обучения по образовательной программе: 2020

#### **Основная литература:**

1. Федотова, Е. Л. Информационные технологии в науке и образовании : учебное пособие / Е.Л. Федотова, А.А. Федотов. - Москва : ИД 'ФОРУМ' : ИНФРА-М, 2019. - 335 с. - (Высшее образование). - ISBN 978-5-8199-0884-6. - Текст : электронный. - URL: https://znanium.com/catalog/product/1018730 (дата обращения: 21.04.2020). - Режим доступа: по подписке.

2. Богданова, С.В. Информационные технологии : учебное пособие / С.В. Богданова, А.Н. Ермакова. - Ставрополь: Сервисшкола, 2014. - 211 с. - Текст : электронный. - URL: https://znanium.com/catalog/product/514867 (дата обращения: 21.04.2020). - Режим доступа: по подписке.

3. Асмолова, М. Л. Искусство презентаций и ведения переговоров: учебное пособие / Асмолова М.Л., - 3-е изд. - Москва : ИЦ РИОР, НИЦ ИНФРА-М, 2020. - 248 с. - ISBN 978-5-369-01543-8. - Текст : электронный. - URL: https://znanium.com/catalog/product/1078329 (дата обращения: 21.04.2020). - Режим доступа: по подписке.

#### **Дополнительная литература:**

1. Светлов, Н. М. Информационные технологии управления проектами : учебное пособие / Н.М. Светлов, Г.Н. Светлова. - 2-е изд., перераб. и доп. - Москва : ИНФРА-М, 2020. - 232 с. - (Высшее образование: Бакалавриат). - ISBN 978-5-16-004472-9. - Текст : электронный. - URL: https://znanium.com/catalog/product/1044525 (дата обращения: 21.04.2020). - Режим доступа: по подписке.

2. Гасумова, С. Е. Информационные технологии в социальной сфере : учебное пособие для бакалавров / С. Е. Гасумова. - 6-е изд., стер. - Москва : Издательско-торговая корпорация 'Дашков и К-', 2020. - 310 с. - ISBN 978-5-394-03642-2. - Текст : электронный. - URL: https://znanium.com/catalog/product/1093478 (дата обращения: 21.04.2020). - Режим доступа: по подписке.

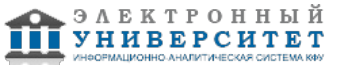

*Приложение 3 к рабочей программе дисциплины (модуля) Б1.В.ДВ.09.01 Информационные технологиии*

#### **Перечень информационных технологий, используемых для освоения дисциплины (модуля), включая перечень программного обеспечения и информационных справочных систем**

Специальность: 03.05.01 - Астрономия

Специализация: Астрофизика и космология

Квалификация выпускника: Астроном. Преподаватель

Форма обучения: очное

Язык обучения: русский

Год начала обучения по образовательной программе: 2020

Освоение дисциплины (модуля) предполагает использование следующего программного обеспечения и информационно-справочных систем:

Операционная система Microsoft Windows 7 Профессиональная или Windows XP (Volume License) Пакет офисного программного обеспечения Microsoft Office 365 или Microsoft Office Professional plus 2010 Браузер Mozilla Firefox

Браузер Google Chrome

Adobe Reader XI или Adobe Acrobat Reader DC

Kaspersky Endpoint Security для Windows

Учебно-методическая литература для данной дисциплины имеется в наличии в электронно-библиотечной системе "ZNANIUM.COM", доступ к которой предоставлен обучающимся. ЭБС "ZNANIUM.COM" содержит произведения крупнейших российских учёных, руководителей государственных органов, преподавателей ведущих вузов страны, высококвалифицированных специалистов в различных сферах бизнеса. Фонд библиотеки сформирован с учетом всех изменений образовательных стандартов и включает учебники, учебные пособия, учебно-методические комплексы, монографии, авторефераты, диссертации, энциклопедии, словари и справочники, законодательно-нормативные документы, специальные периодические издания и издания, выпускаемые издательствами вузов. В настоящее время ЭБС ZNANIUM.COM соответствует всем требованиям федеральных государственных образовательных стандартов высшего образования (ФГОС ВО) нового поколения.

Учебно-методическая литература для данной дисциплины имеется в наличии в электронно-библиотечной системе Издательства "Лань" , доступ к которой предоставлен обучающимся. ЭБС Издательства "Лань" включает в себя электронные версии книг издательства "Лань" и других ведущих издательств учебной литературы, а также электронные версии периодических изданий по естественным, техническим и гуманитарным наукам. ЭБС Издательства "Лань" обеспечивает доступ к научной, учебной литературе и научным периодическим изданиям по максимальному количеству профильных направлений с соблюдением всех авторских и смежных прав.

Учебно-методическая литература для данной дисциплины имеется в наличии в электронно-библиотечной системе "Консультант студента", доступ к которой предоставлен обучающимся. Многопрофильный образовательный ресурс "Консультант студента" является электронной библиотечной системой (ЭБС), предоставляющей доступ через сеть Интернет к учебной литературе и дополнительным материалам, приобретенным на основании прямых договоров с правообладателями. Полностью соответствует требованиям федеральных государственных образовательных стандартов высшего образования к комплектованию библиотек, в том числе электронных, в части формирования фондов основной и дополнительной литературы.

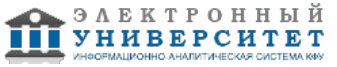